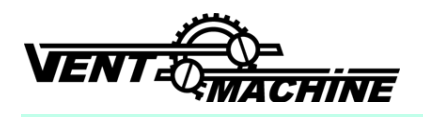

# Приточная вентиляционная установка **SATELLITE 2**

## **ИНСТРУКЦИЯ**

### ЗАМЕНА УГОЛЬНО-ФОТОКАТАЛИТИЧЕСКОГО ФИЛЬТРА на КАРТРИДЖ ЕРА

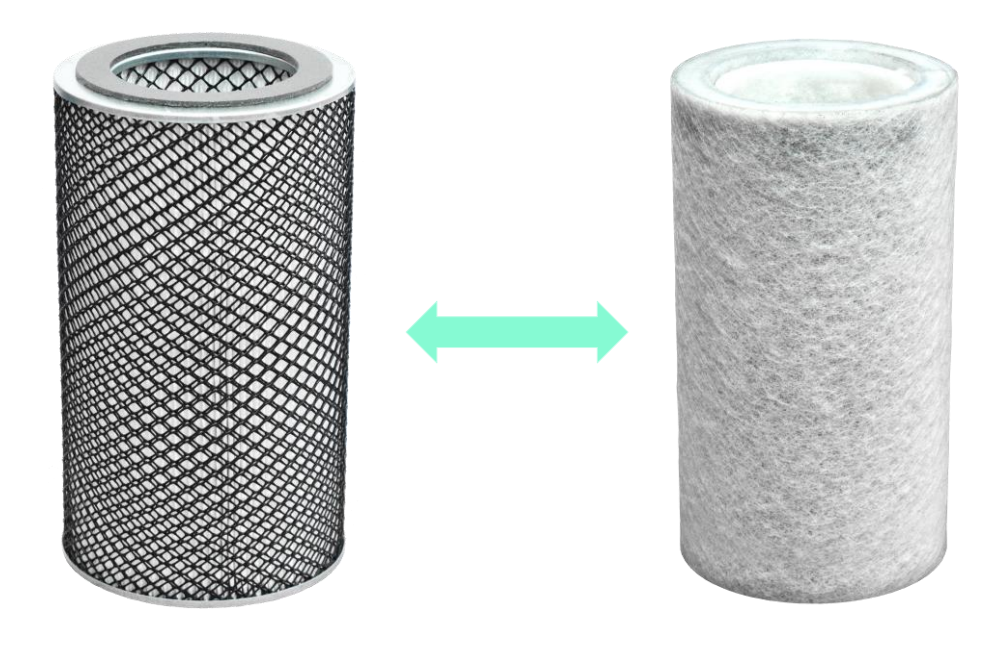

#### **ИНСТРУКЦИЯ**

Обесточить приточную установку.

Откинув замки-защелки и скобы снять крышку (сервисный люк).

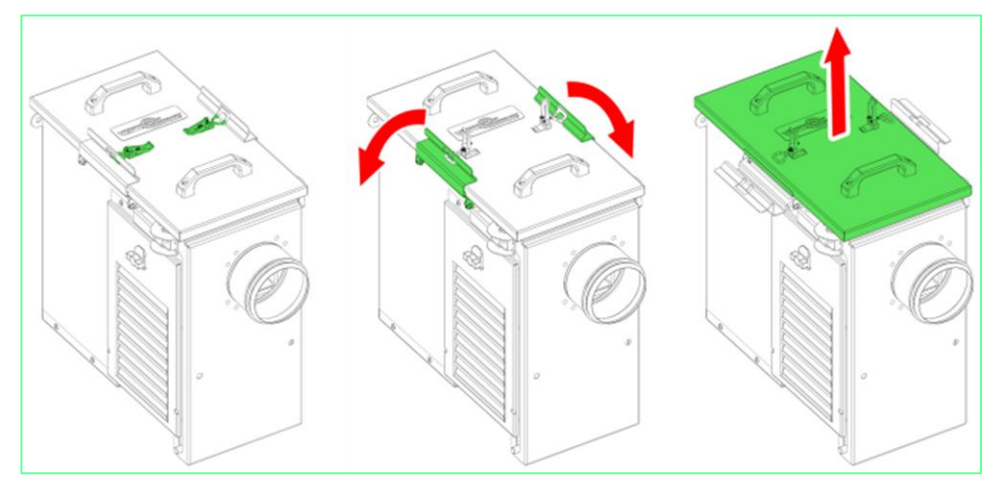

Снять крышку блока ФКО, отвернув гайку-барашек. Вынуть фильтр ФКО.

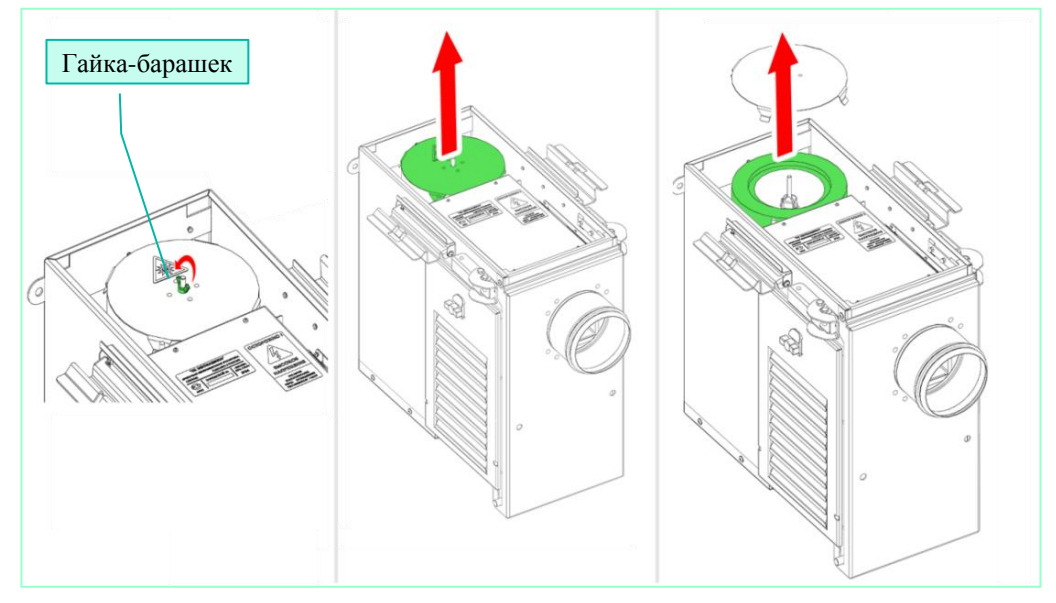

Фильтр EPA вместо угольно-фотокаталитического фильтра устанавливается в обратном порядке.

#### **Важная информация**

При замене угольно-фотокаталитического фильтра на картридж EPA необходимо отключить питание ультрафиолетового облучателя выключателем (нажать на кружок)

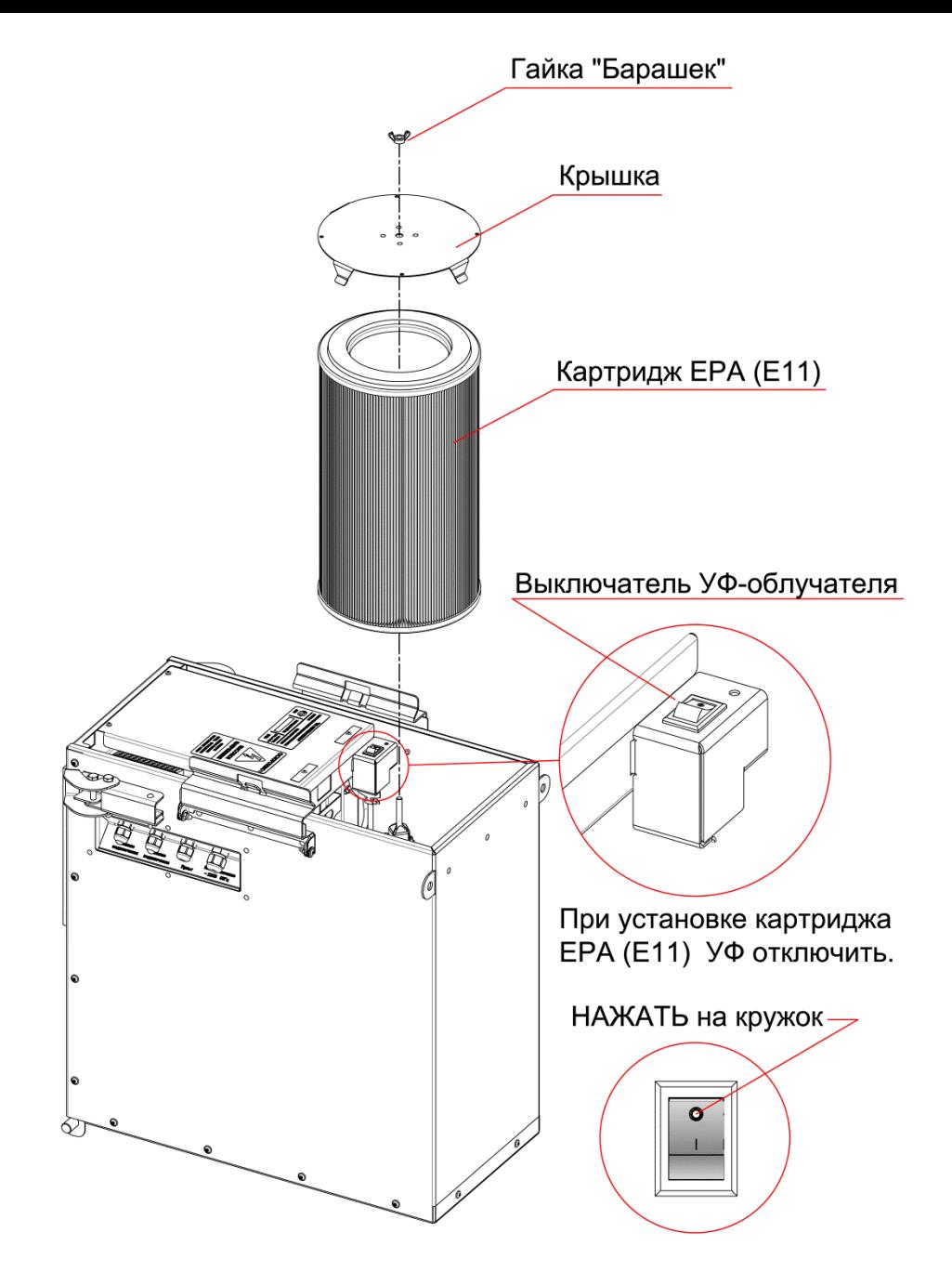

#### **ВНИМАНИЕ**

Эксплуатация вентиляционной установки с установленным картриджем ЕРА и с включенным ультрафиолетовым облучателем НЕ ДОПУСКАЕТСЯ!